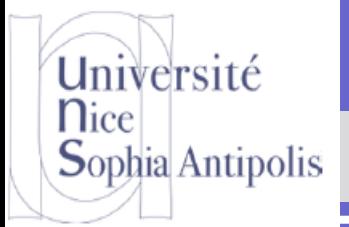

## **4. LE LANGAGE SQL DML**

Hend AFFES Jean-Yves Tigli

BAT3 – Polytech Nice – Sophia

2013-2014

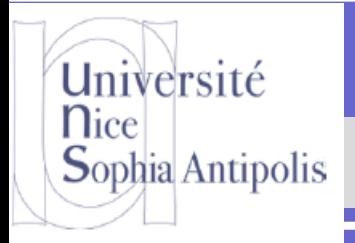

# **2. LE LANGAGE SQL DML**

#### **Contenu**

- **1. Introduction**
- **2. Extraction simple**
- **3. Conditions plus complexes**
- **4. Données extraites et données dérivées**
- **5. Les fonctions agrégatives**
- **6. Les sous-requêtes**
- **7. Les quantificateurs ensemblistes**

## **2.1 Introduction**

- **Le sous-langage DML de SQL permet de consulter le contenu des tables et de les modifier. Il comporte 4 verbes.**
- **La requête select extrait des données des tables**
- **La requête insert insère de nouvelles lignes dans une table**
- **La requête delete supprime des lignes d'une table**
- **La requête update modifie les valeurs de colonnes de lignes existantes**

Université

Sophia Antipolis

**n**ice

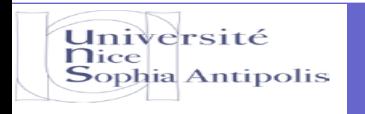

#### **2.1 Introduction**

- **SQL DML est la partie la plus spectaculaire du langage SQL.**
- **Il comporte deux grande classes de fonctions: l'extraction de données et la modification de données.**
- **L'extraction fait l'objet d'une seule commande : la requête select.**
- **SELECT: nous permet d'extraire d'une base de données les données répondant à des questions que nous pourrions nous poser.**

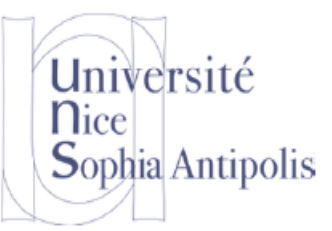

**D'une manière générale, une requête simple contient trois parties principales:**

- **La clause select précise les valeurs (nom des colonnes, valeurs dérivées) qui constituent chaque ligne du résultat.**
- **La clause from indique la table ou les tables desquelles le résultats tire ses valeurs.**
- **La clause where spécifie la condition de sélection que doivent satisfaire les lignes qui fournissent le résultat.**
- -+ **Toute requête select renvoie un résultat sous la forme d'une table**

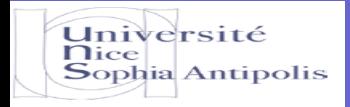

#### **2.2 Extraction simple**

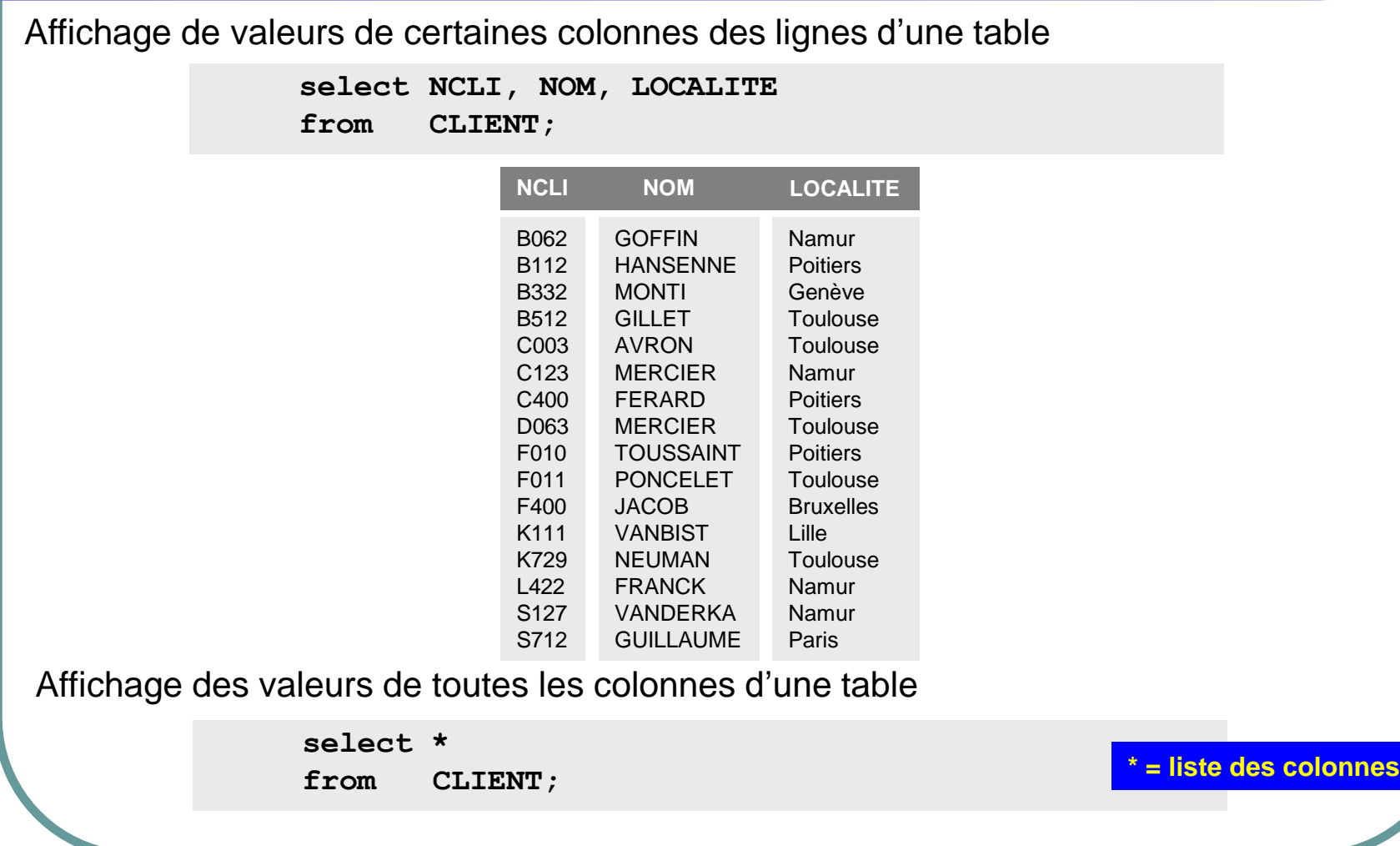

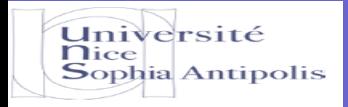

#### **2.2 Extraction simple**

Affichage de NCLI et NOM des lignes de la table CLIENT relatives aux clients de Toulouse.

**select NCLI, NOM from where LOCALITE = 'Toulouse'; CLIENT**

>

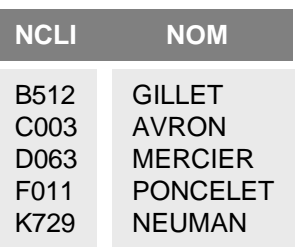

D'autres comparateurs:

- Égal à : =
- Plus grand que:
- Plus petit que : <
- Différent de: <>
- Plus grand ou égal: >=
- Plus petit ou égal: <=
- valeurs numériques et temporelles
- les chaînes de caractères ch1<ch2: ch1 est avant ch2 selon l'ordre lexicographique (exemple: a<b)

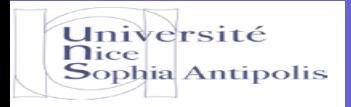

#### **2.2 Extraction simple**

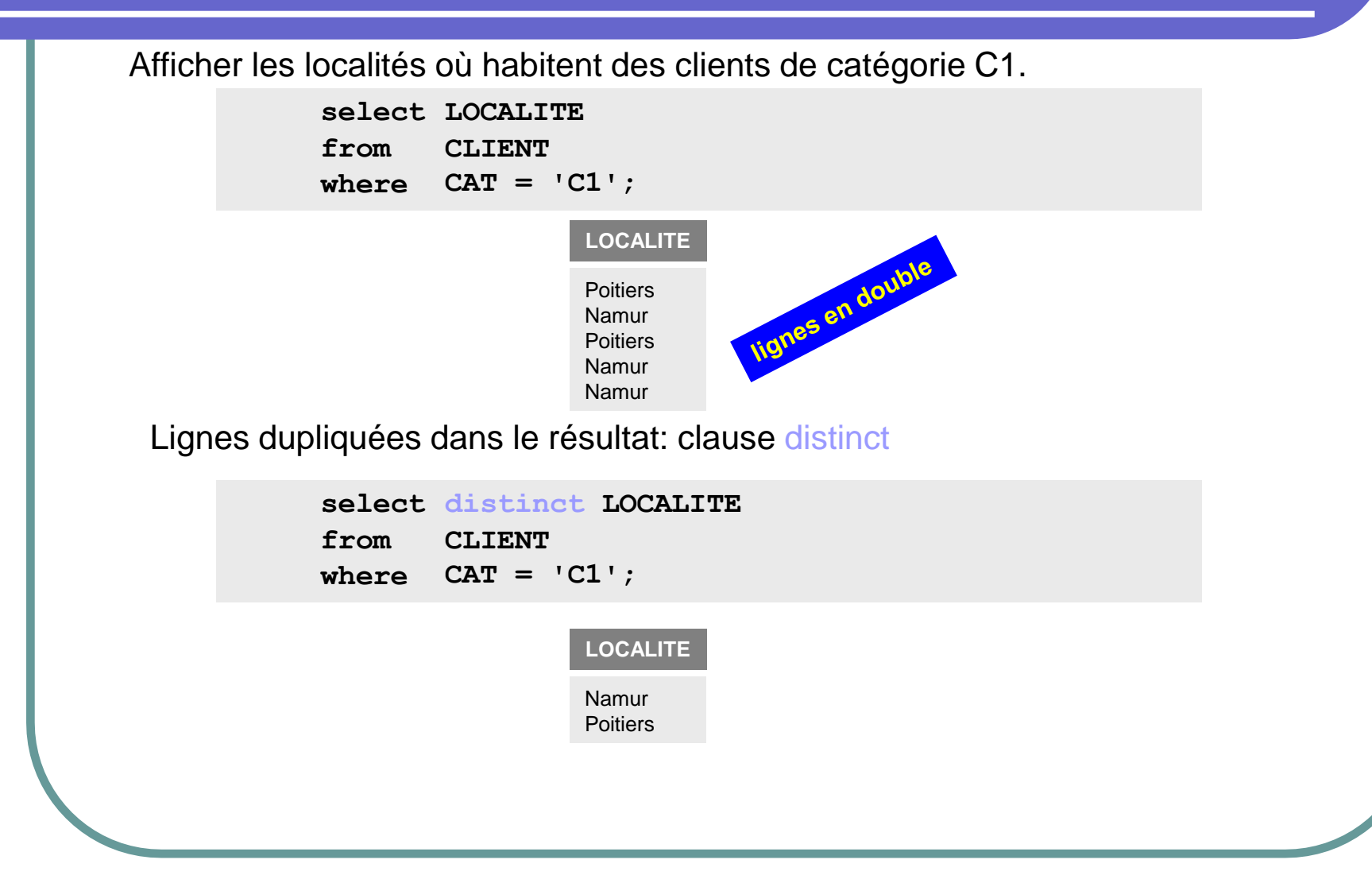

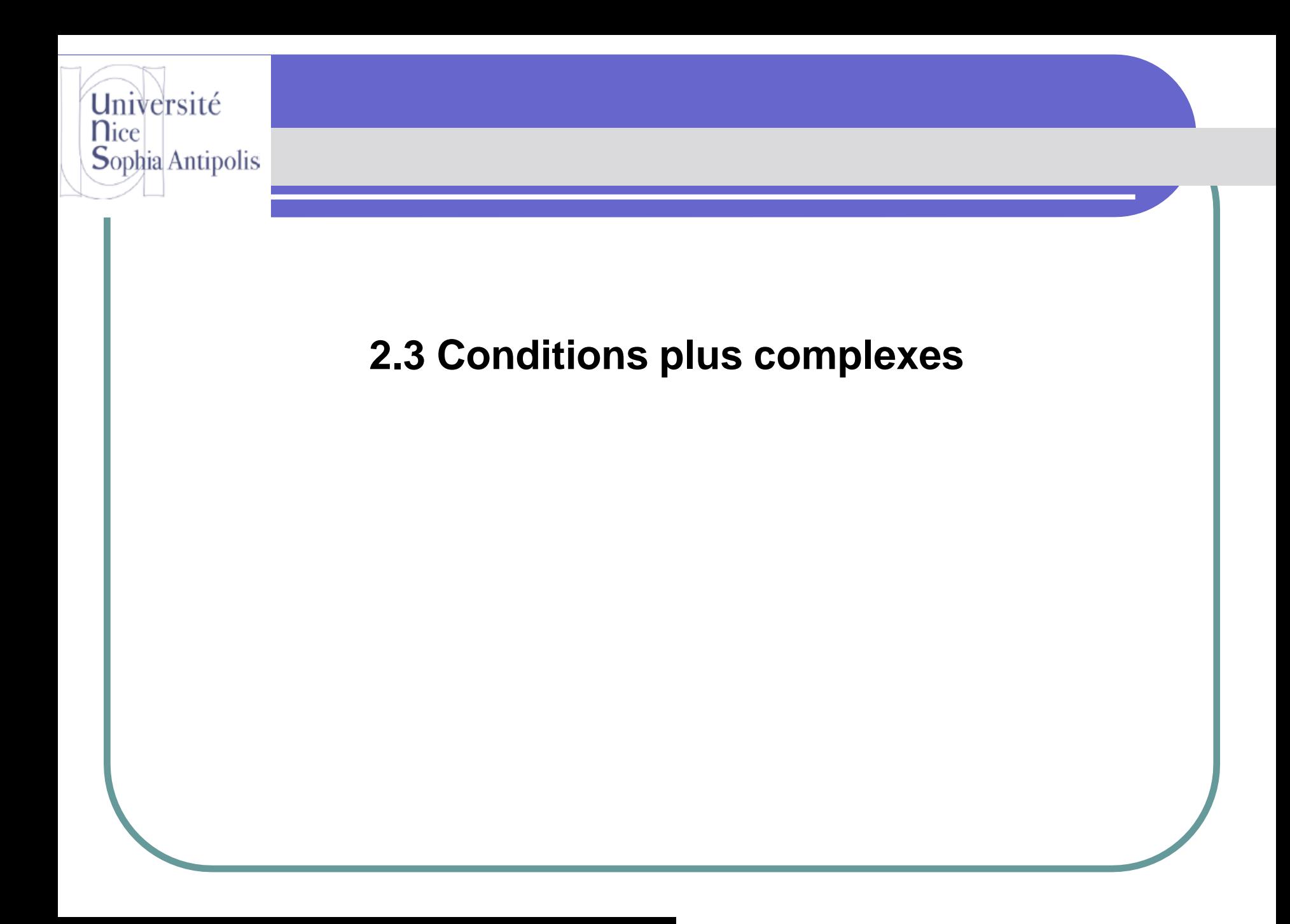

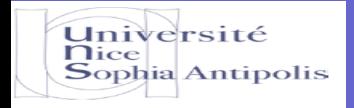

#### **2.3 Conditions plus complexes - les valeurs** *null*

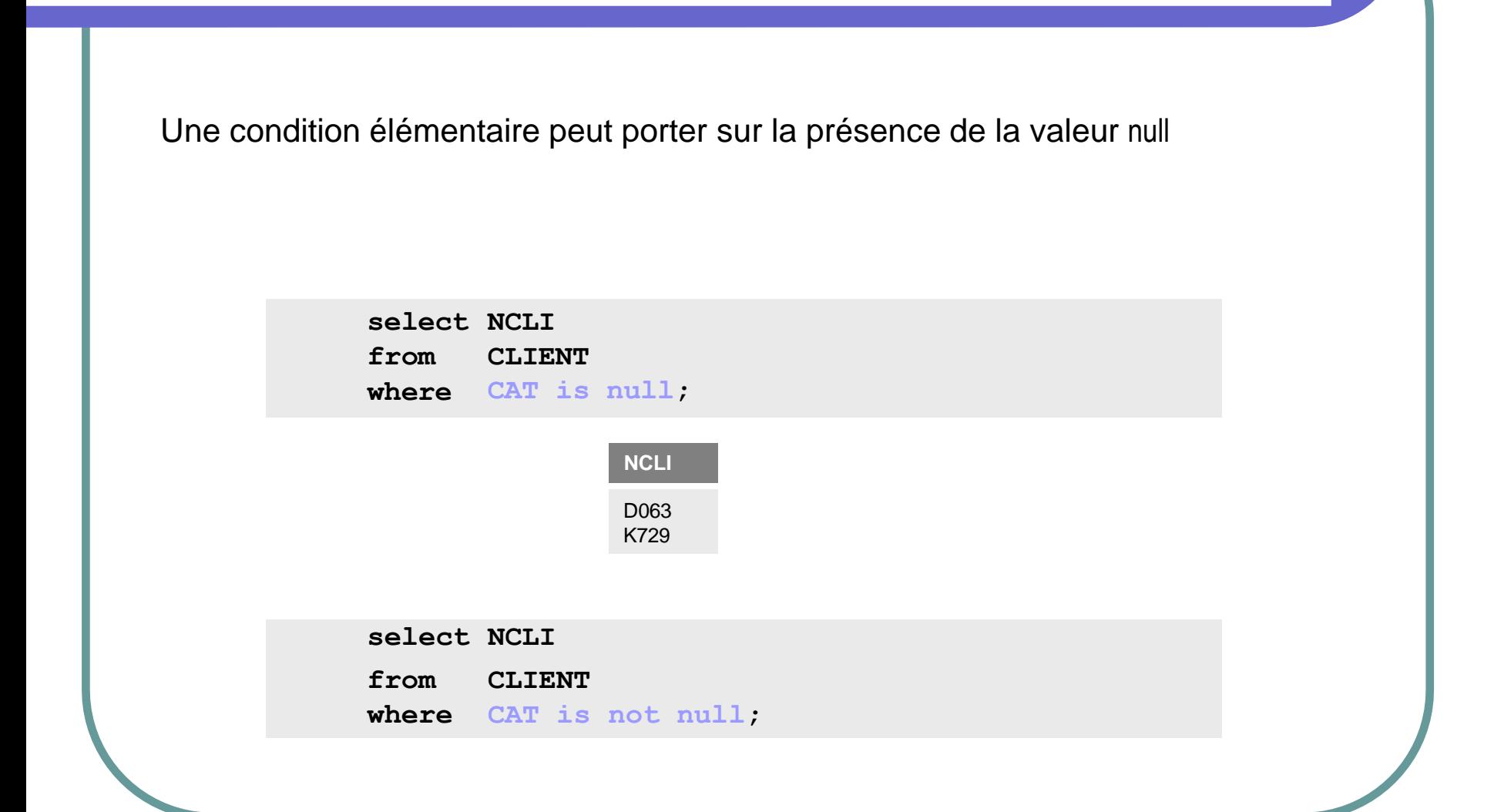

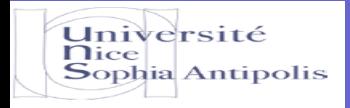

#### **2.3 Conditions plus complexes -** *in* **et** *between*

Une condition peut porter sur l'appartenance à une liste

**select NCLI from where CAT in ('C1','C2','C3'); CLIENT**

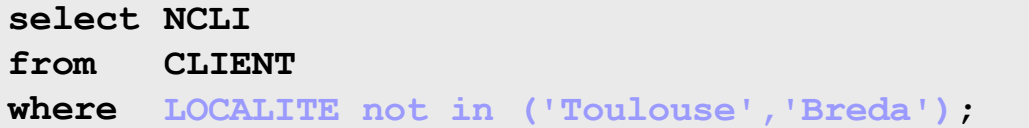

ou à un intervalle

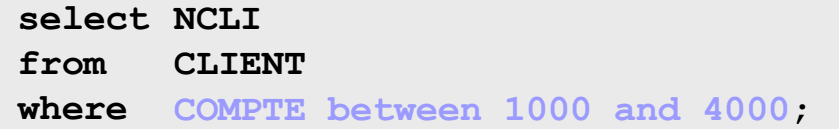

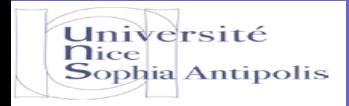

#### **2.3 Conditions plus complexes - Les masques**

Une condition peut porter sur la présence de certains caractères dans une valeur

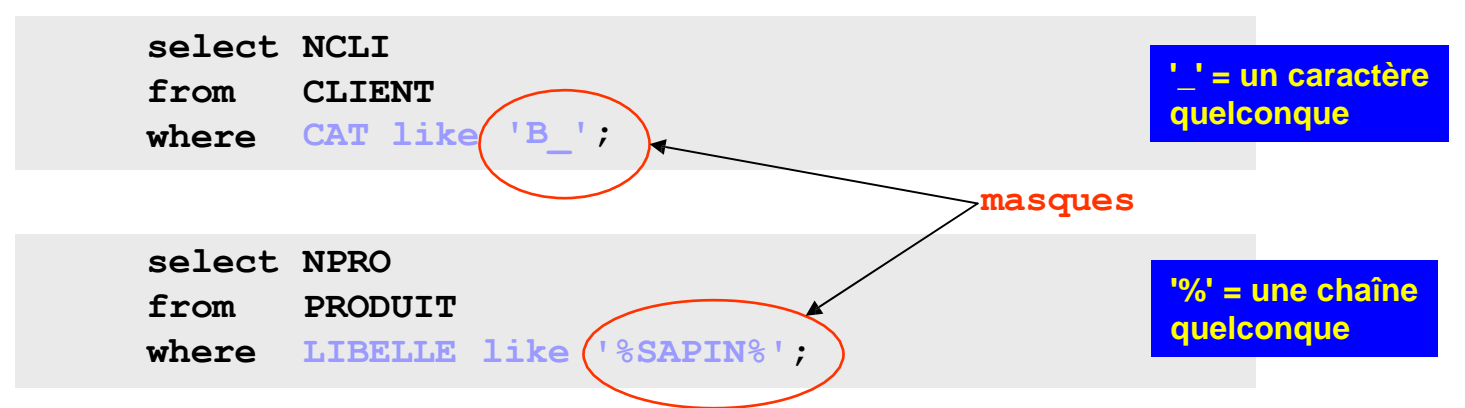

Un masque définit une famille de chaînes de caractères :

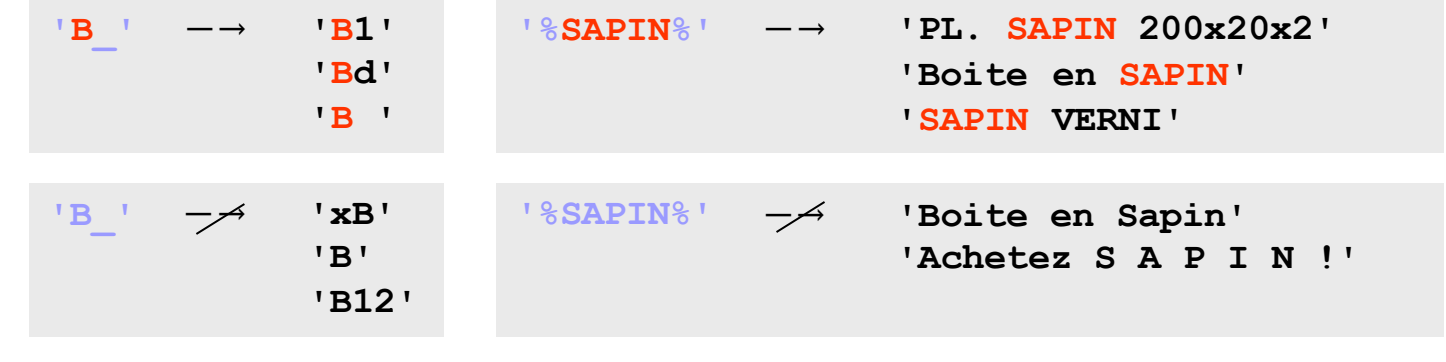

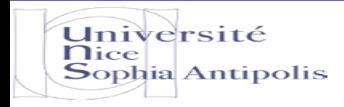

#### **2.3 Conditions plus complexes - Combinaisons logiques**

La condition de sélection introduite par la clause where peut être constituée d'une expression booléenne de conditions élémentaires (opérateurs and, or, not et parenthèses).

Afficher les lignes pour lesquelles, simultanément LOCALITE a pour valeur 'Toulouse' et COMPTE a une valeur négative.

> **select NOM, ADRESSE, COMPTE from where LOCALITE = 'Toulouse' and COMPTE < 0; CLIENT**

```
select 
NOM, ADRESSE, COMPTE 
where 
COMPTE > 0
and
       (CAT = 'C1' or LOCALITE = 'Paris')
```
Etant donné les conditions P et Q relatives aux lignes de la table T, la clause: Where P and Q: sélectionne les lignes de T qui vérifient simultanément P et Q Where P or Q: sélectionne les lignes de T qui vérifient P ou Q ou les deux Where not P : sélectionne les lignes de T qui ne vérifient pas P

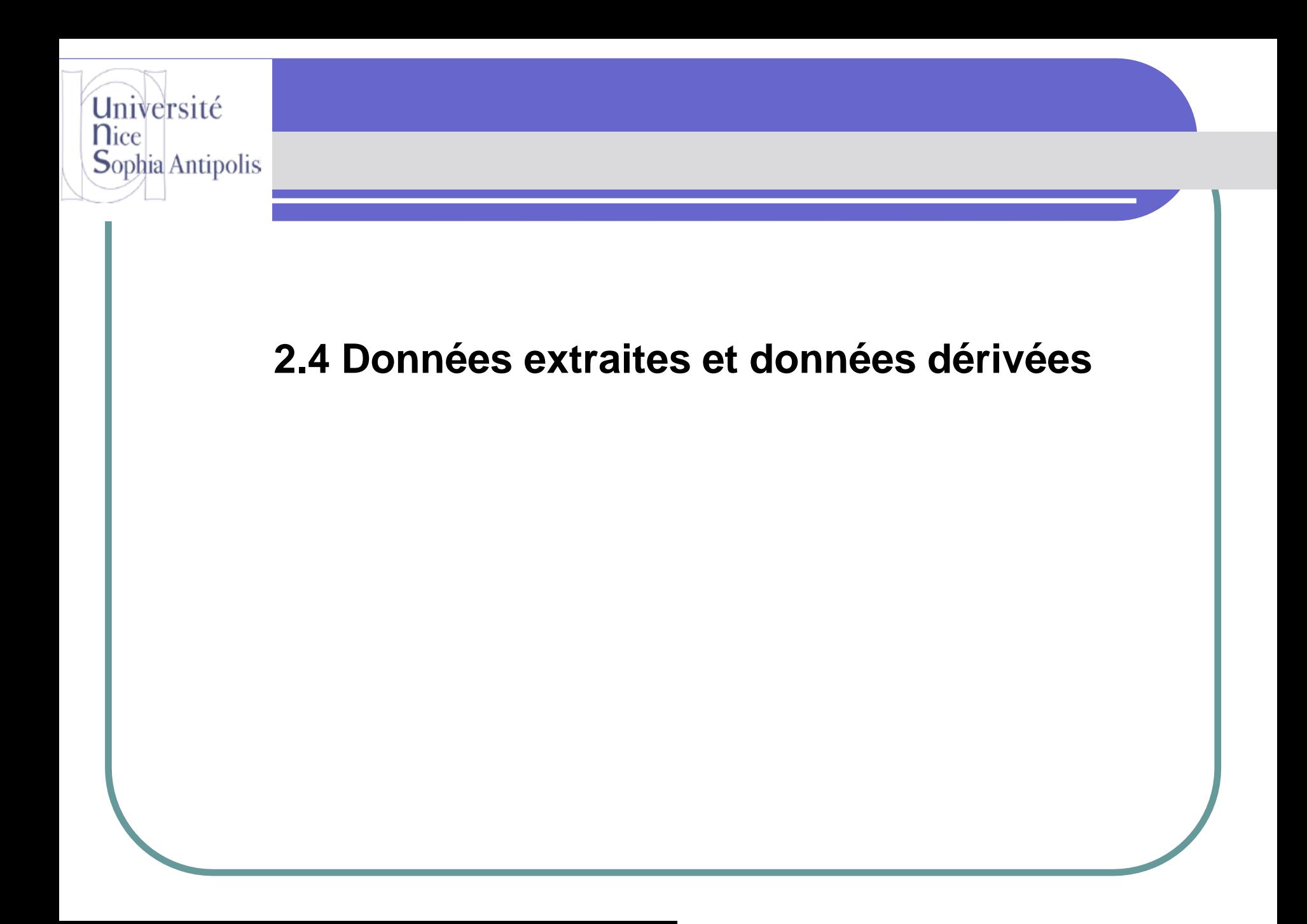

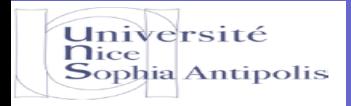

#### **2.4 Données extraites et données dérivées - expressions de calcul**

**select 'TVA de ', NPRO, ' = ',0.21\*PRIX\*QSTOCK from PRODUIT where QSTOCK > 500;**

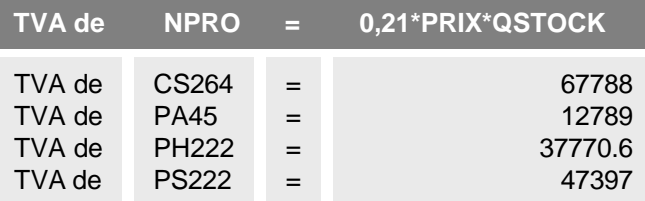

**select** NPRO as Produit, 0.21\*PRIX\*QSTOCK as Valeur\_TVA<br>from PRODUIT<br>where QSTOCK > 500;

**from PRODUIT**

**where QSTOCK > 500;**

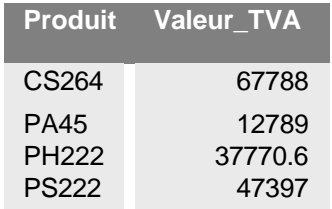

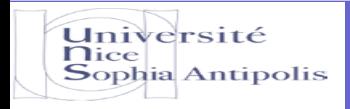

#### **2.4 Données extraites et données dérivées - Fonctions SQL**

#### **Les fonctions SQL**

Outre les 4 opérations arithmétiques (+,-,\*,/,…), SQL offre une large gamme de fonctions

#### **Fonctions de chaîne de caractères: ces fonctions renvoient soit une chaîne, soit un nombre entier**

• char\_length(ch): donne le nombre de caractère de la chaîne ch.

•Position(ch1 in ch2): donne la position de chaîne ch1 dans la chaîne ch2; 1 si ch1 est vide et 0 si ch1 n'apparaît pas dans ch2.

•Ch1||ch2: construit une chaîne composée de la concaténation (mise bout à bout) des chaines ch1 et ch2.

•Lower(ch): construit une chaîne formée des caractères de ch transformés en miniscules.

•substring(ch from I for L): construit une chaîne formée des L caractères de la chaîne ch partant de la position I.

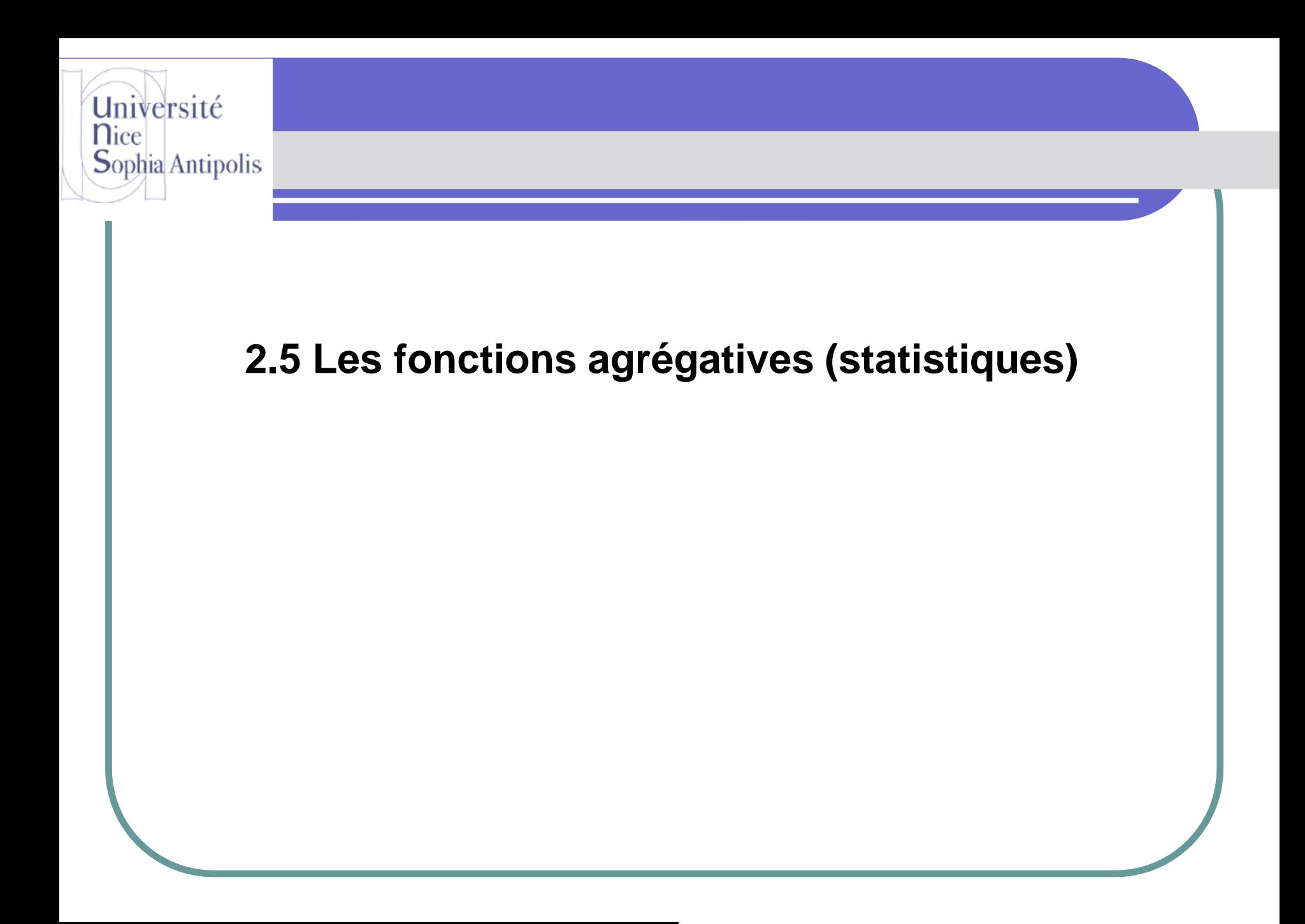

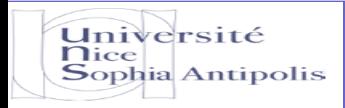

Il existe également des fonctions prédéfinies qui donnent une valeur agrégée calculée pour les lignes sélectionnées

- count(\*) : donne le nombre de lignes trouvées
- count(nom-colonne) :donne le nombre de valeurs de la colonne
- avg(nom-colonne) :donne la moyenne des valeurs de la colonne
- min(nom-colonne) :donne le minimum des valeurs de la colonne
- max(nom-colonne) :donne le maximum des valeurs de la colonne

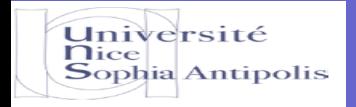

**select 'Namur',avg(COMPTE) as Moyenne, max(COMPTE)-min(COMPTE) as Ecart\_max, count(\*) as Nombre CLIENT LOCALITE = 'Namur'; where from** 

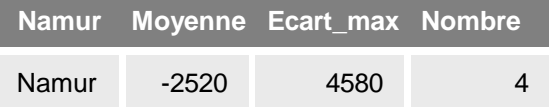

**le résultat ne comprend qu'une seule ligne**

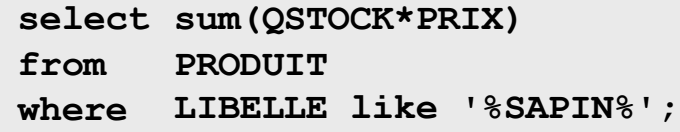

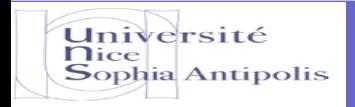

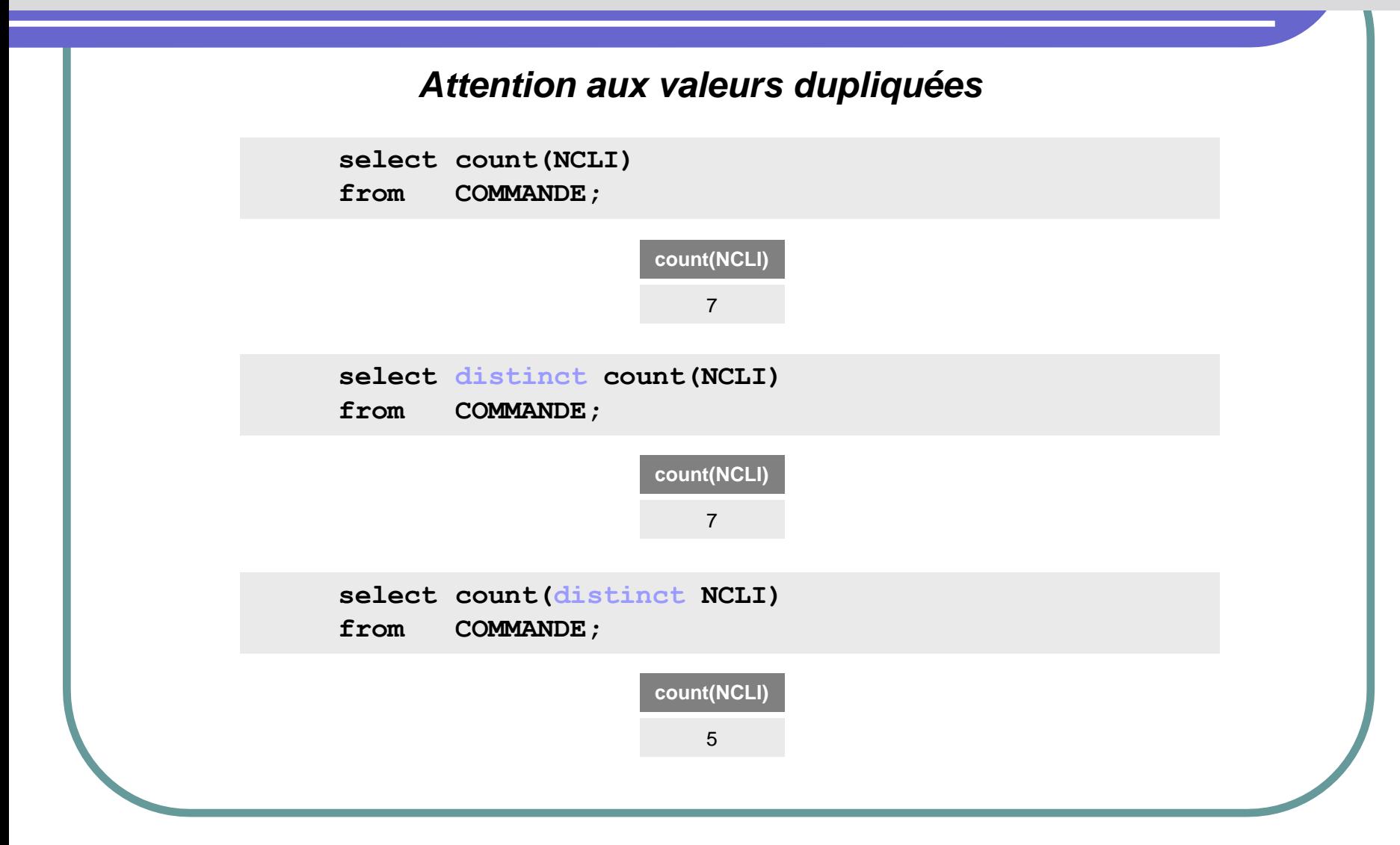

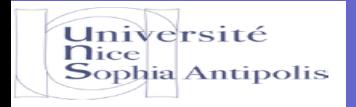

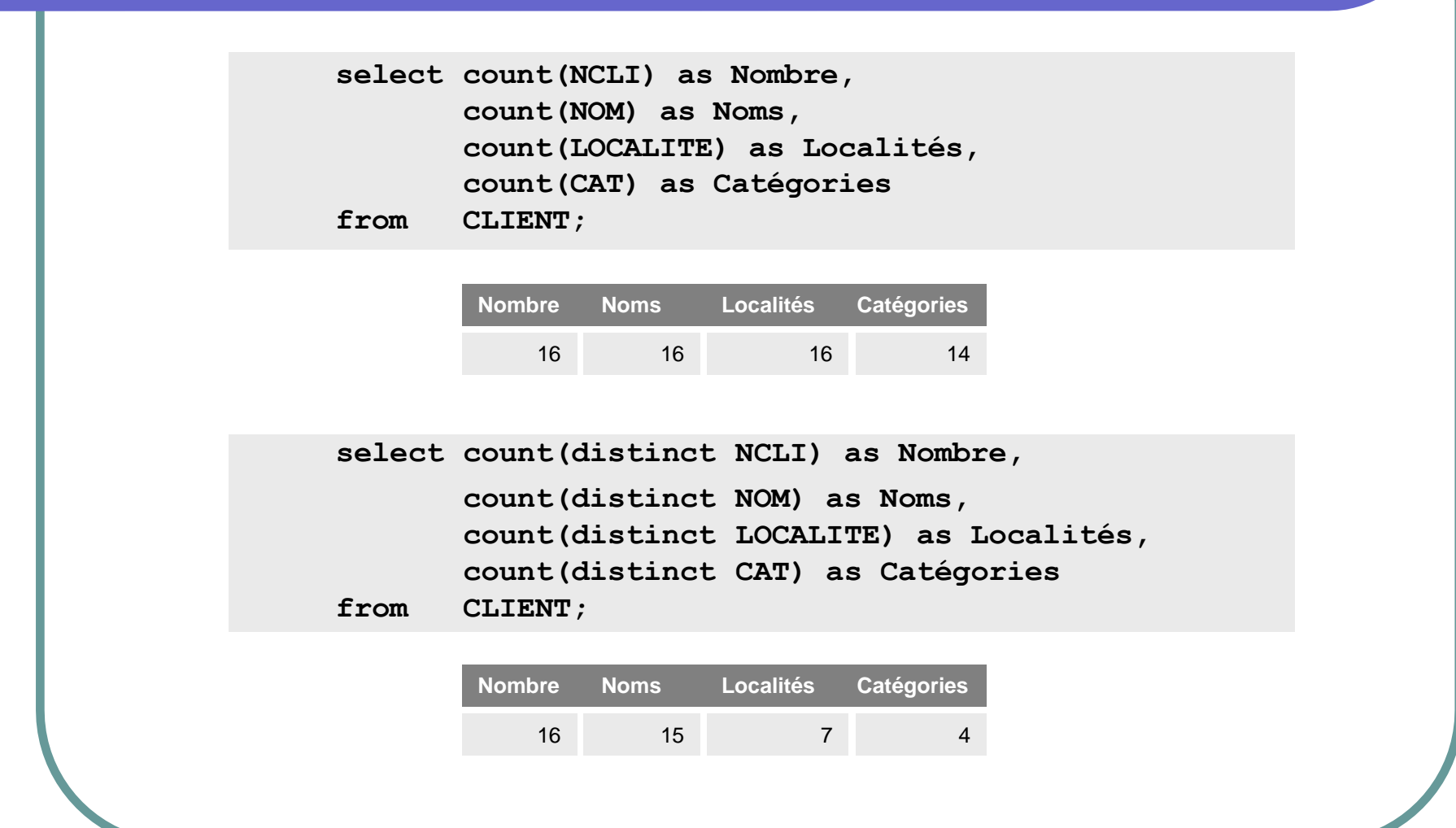

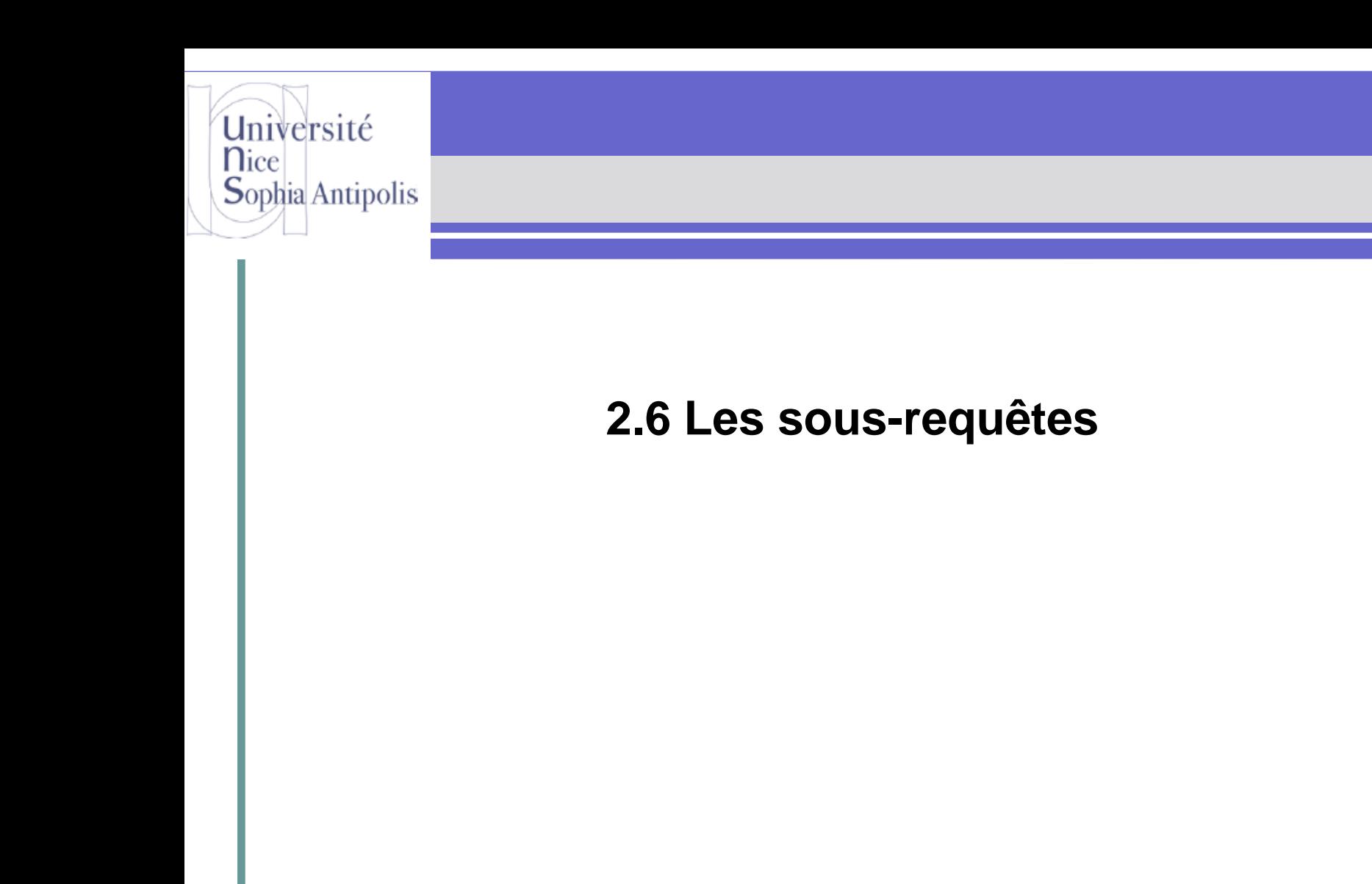

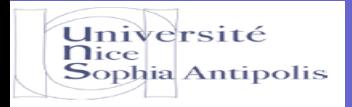

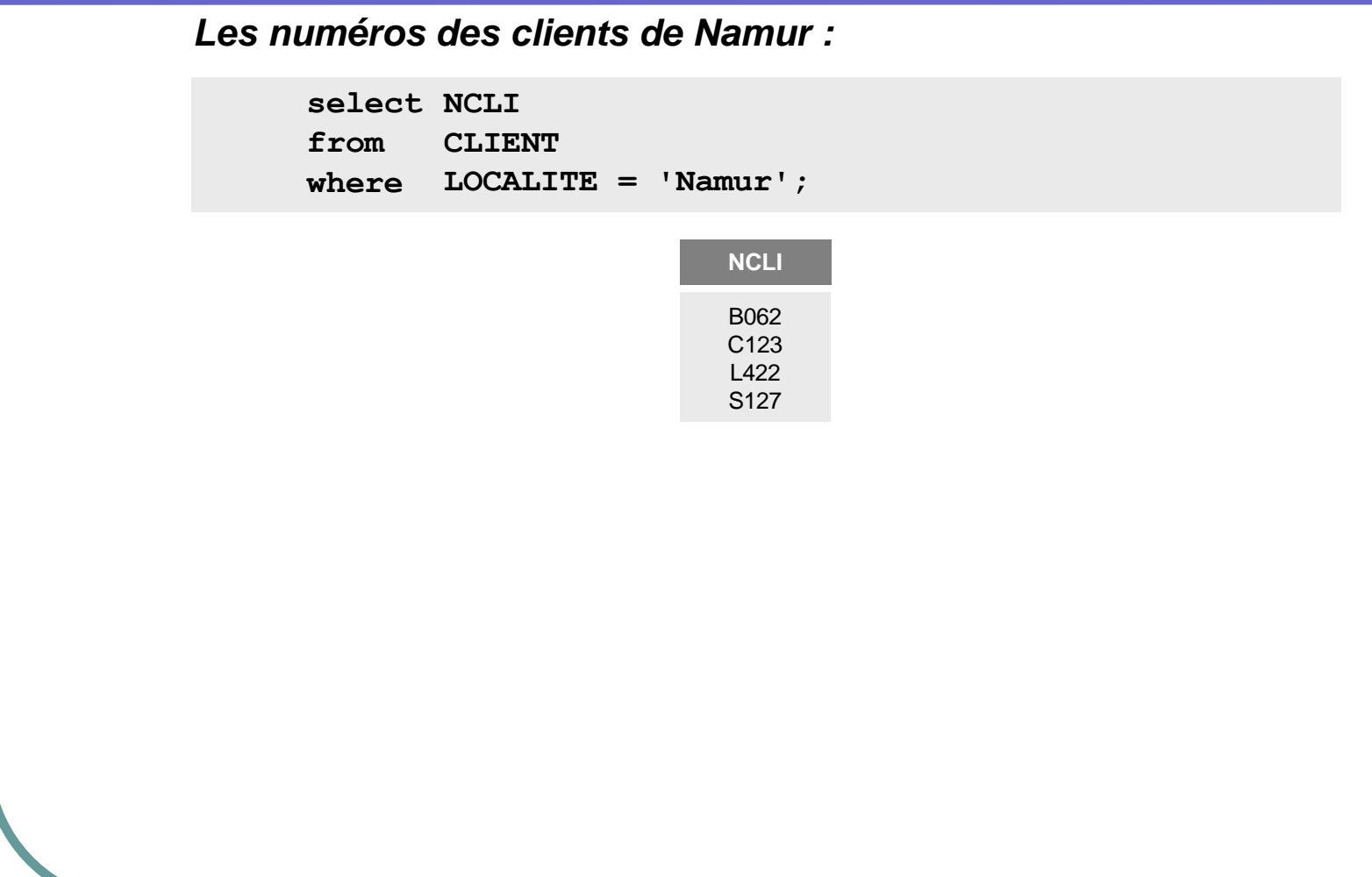

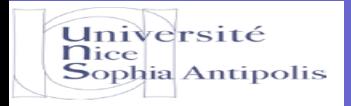

*Les numéros des clients de Namur :*

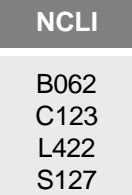

#### *Les numéros des commandes des clients de Namur :*

**select NCOM, DATECOM from where NCLI in ('C123','S127','B062','L422'); COMMANDE**

#### *mieux :*

**select NCOM, DATECOM from where NCLI in (select NCLI COMMANDE from CLIENT where LOCALITE = 'Namur');**

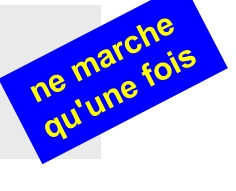

marchera

**II. Utilisation des bases de données**

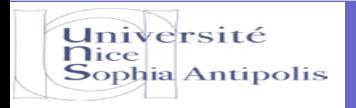

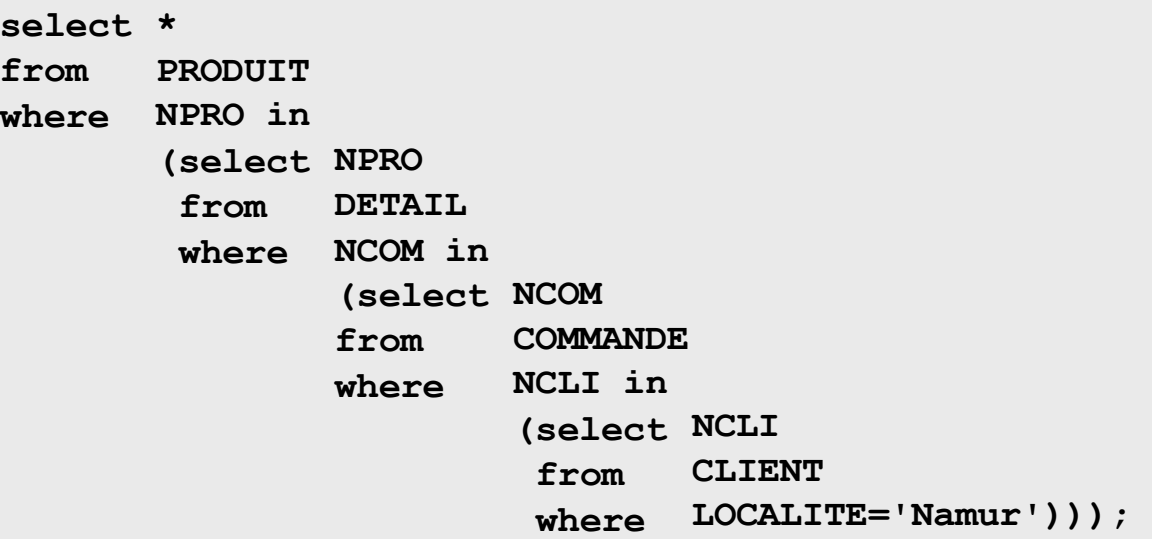

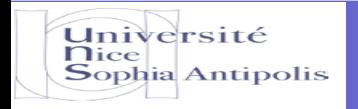

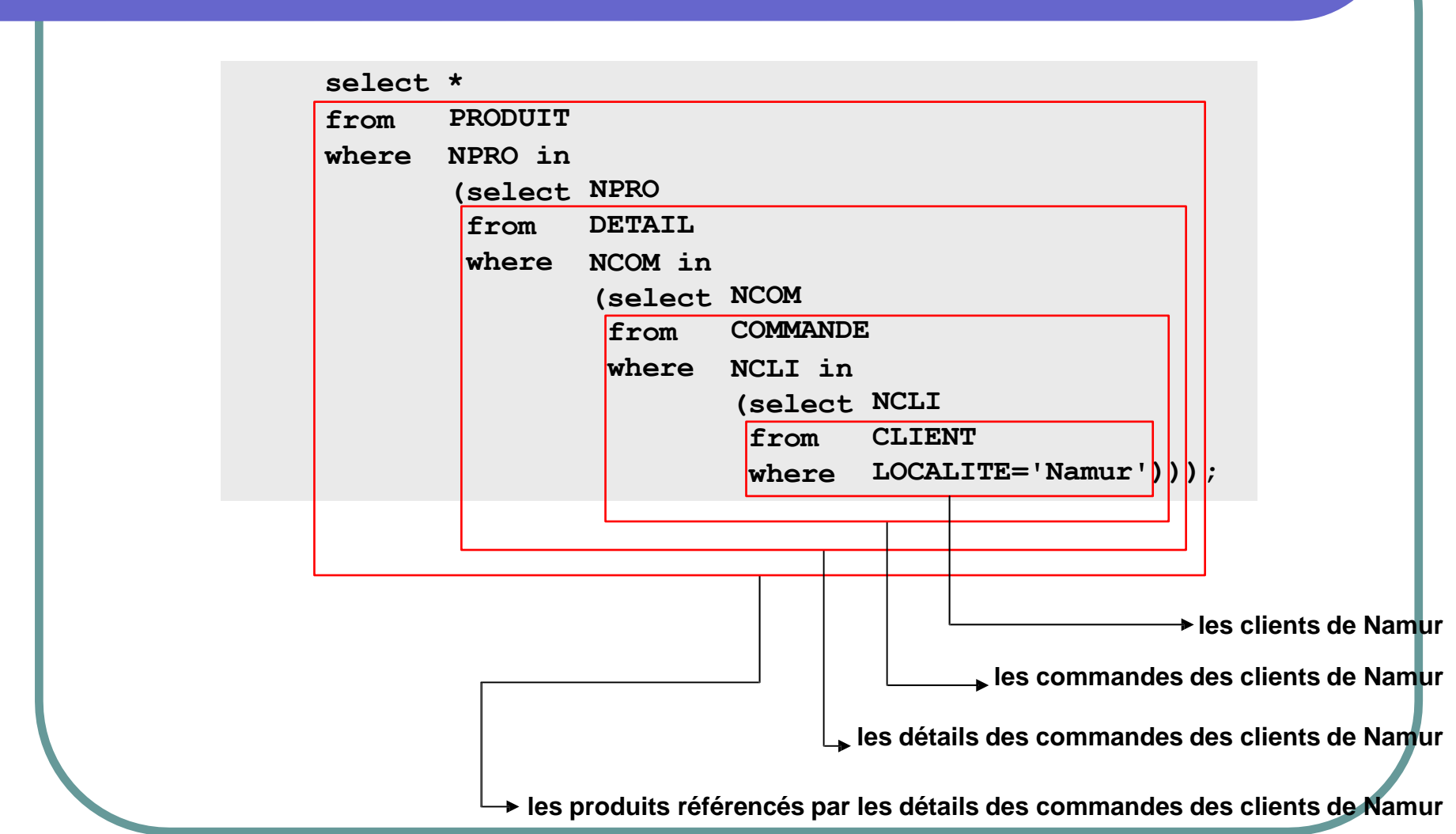

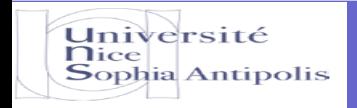

#### **2.6 Les sous-requêtes - Condition d'association**

**Une condition** *in (sous-requête)* **correspond le plus souvent à une condition d'association =** *qui sont associés à ...*

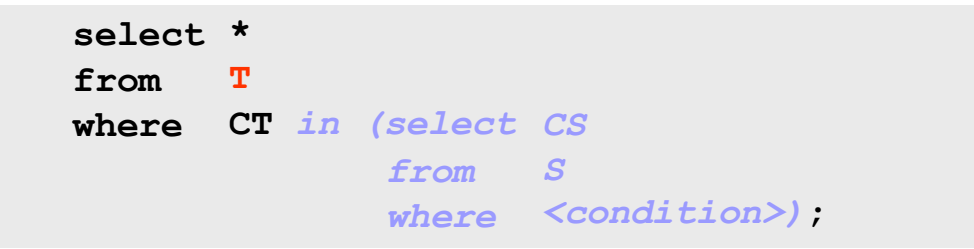

*"on recherche les T qui sont associés à des S qui ..."*

## **2.6 Les sous-requêtes - Condition d'association**

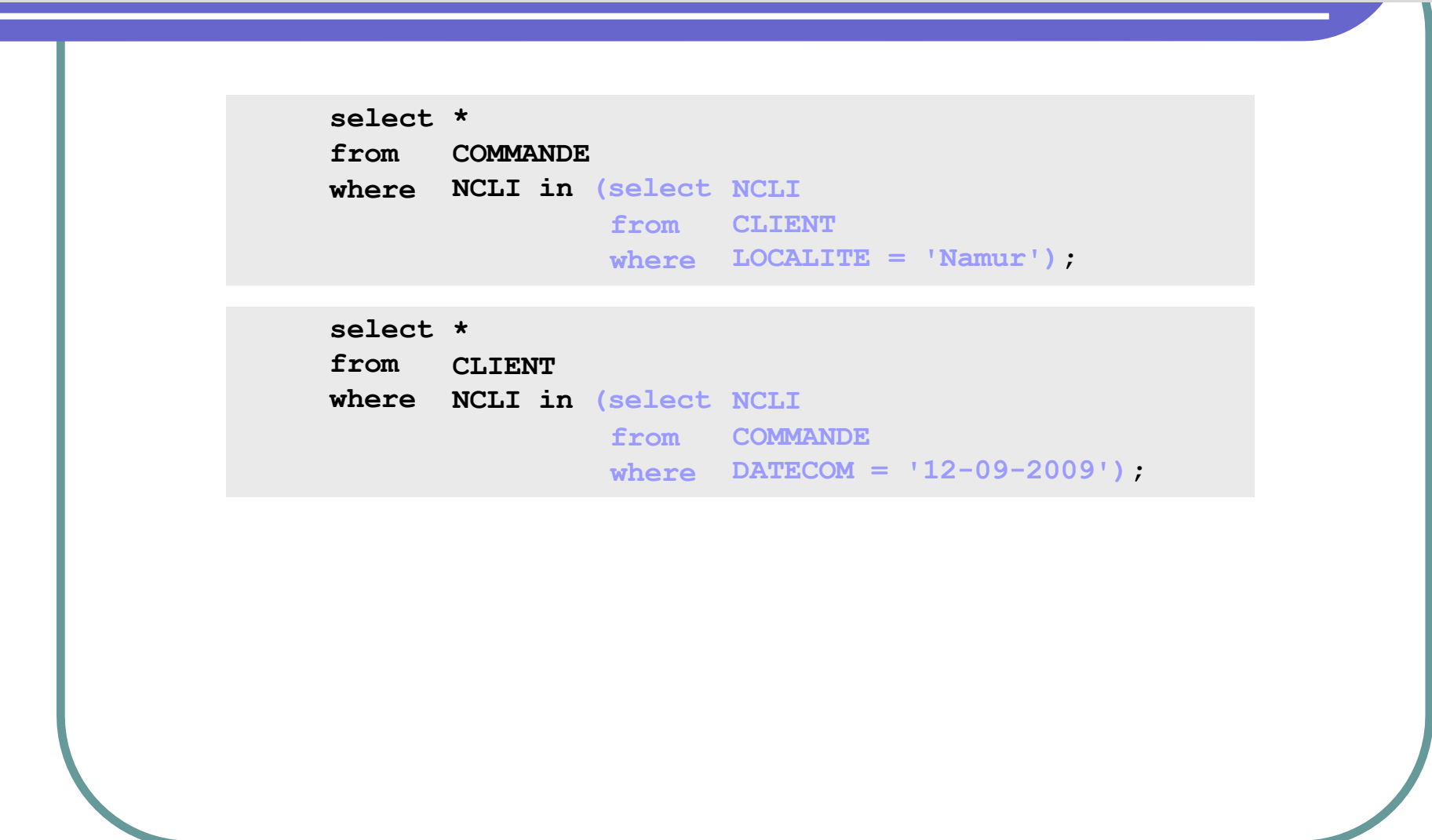

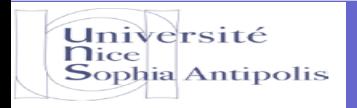

#### **2.6 Les sous-requêtes - Références multiples**

#### **Condition d'association quantifiée :** *recherche des commandes d'au moins 3 détails*

**select NCOM, DATECOM, NCLI from where (select count(\*) COMMANDE C from DETAIL** where  $NCOM = C.NCOM$   $\geq 3$ ;

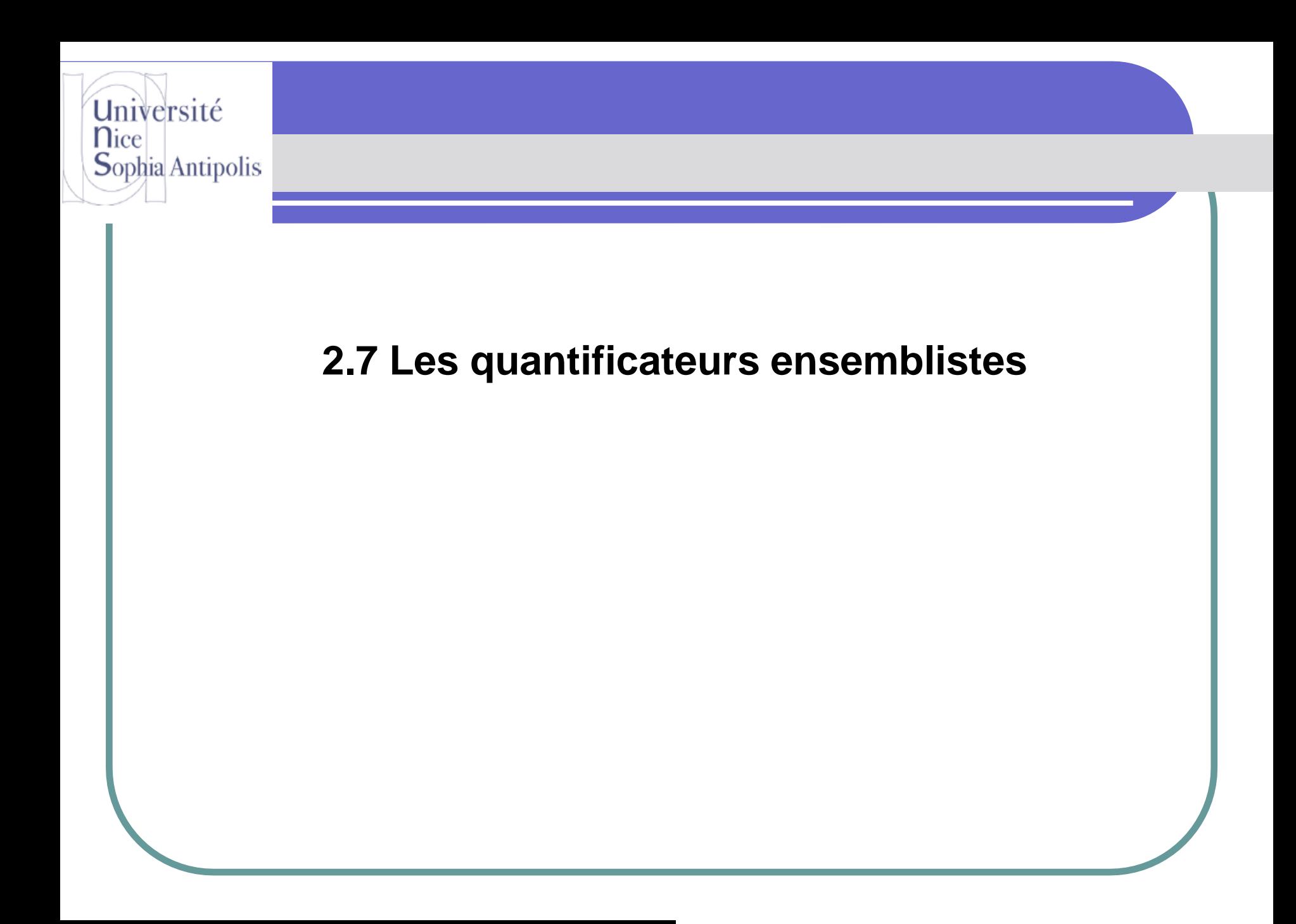

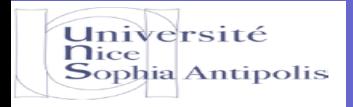

#### **2.7 Les quantificateurs ensemblistes - exists, not exists**

**exists et not exists**

**le prédicat exists(E), où E est une sous-requête, est** *vrai* **si l'ensemble désigné par E est** *non vide*

*quels sont les produits pour lesquels il existe au moins un détail ?*

**select NPRO, LIBELLE from where exists (select \* PRODUIT as P from DETAIL where NPRO = P.NPRO);**

> **le prédicat not exists(E), est vrai si l'ensemble désigné par E est vide**

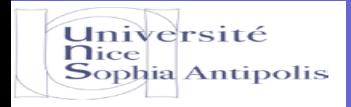

#### **2.7 Les quantificateurs ensemblistes - all, any**

**all et any**

#### *quels sont les commandes qui spécifient la plus petite quantité de PA60 ?*

variante

**select distinct NCOM**

**from DETAIL**

**where QCOM <= all (select QCOM**

**from DETAIL where NPRO = 'PA60')**

```
and NPRO = 'PA60';
```

```
select distinct NCOM
from DETAIL
where QCOM = (select min(QCOM)
              from DETAIL
              where NPRO = 'PA60')
and NPRO = 'PA60';
```
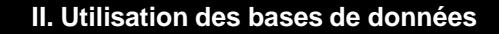

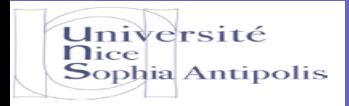

#### **2.7 Les quantificateurs ensemblistes - all, any**

**all et any**

*quels sont les commandes qui ne spécifient pas la plus petite quantité de PA60 ?*

variante

**select \* from DETAIL where QCOM > any (select QCOM from DETAIL where NPRO = 'PA60') and NPRO = 'PA60';**

```
select distinct NCOM
from DETAIL
where QCOM > (select min(QCOM)
              from DETAIL
              where NPRO = 'PA60')
and NPRO = 'PA60';
```